# <span id="page-0-0"></span>Adatbáziskezelés **SQL**

#### Katona Gyula Y.

Számítástudományi és Információelméleti Tanszék Budapesti Műszaki és Gazdaságtudományi Egyetem

# A hat alapkulcsszó

- SELECT, FROM, WHERE, GROUP BY, HAVING, ORDER BY
- Ebben a sorrendben jönnek
- SELECT és FROM kell, a többi opcionális
- HAVING csak GROUP BY-jal

### Alkérdések

- Az alkérdés eredménye mindig egy reláció, szintaxisa pedig a lekérdezés szintaxisával azonos.
- Tipikusan WHERE feltételében áll, ezáltal sokkal összetettebb kiválasztási feltételek jönnek létre, mint a relációs algebrában.

# Alkérdés FROM záradékban

A kiválasztáshoz használt relációk lehetnek alkérdés által származtatott relációk is. Példa 1: A filmek címe, rendezője és a rendező filmjeinek száma SELECT f1.cím, f1.rendező, f2.filmszám FROM film AS f1, (SELECT rendező, COUNT(\*) AS filmszám FROM film GROUP BY rendező) AS f2 WHERE  $f1$  rendez $\tilde{o}$  =  $f2$  rendez $\tilde{o}$ 

Vigyázat! Itt nem jött létre f2 nevű reláció, csak annyi történik, hogy az f2 nevű sorváltozó befutja az alkérdés eredményéül kapott reláció sorait. Egyszer kiszámolódik az alkérdés és ennek eredményét használjuk a továbbiakban.

# Alkérdés WHERE záradékban

Az alkérdés eredményét valamely attribútumok értékeivel hasonlítjuk össze a kiválasztáshoz.

Ezeknek az attribútumok számában meg kell egyezniük az alkérdés eredményének oszlopszámával.

#### $\bullet$  Egyenlőség vizsgálata

Csak akkor lehetséges, ha az alkérdés egysoros relációt ír le (azaz az eredménye egyetlen érték vagy érték-vektor).

Az egyenlőség fennáll, ha az adott attribútumok értékei megegyeznek az alkérdés által adott reláció megfelelő attribútumainak értékével.

Szintaxis:

SELECT . . . FROM . . .

WHERE  $(\triangleleft \text{attribute}_1, \ldots, \triangleleft \text{attribute}_n) = (\text{SELECT } \triangleleft \text{attribute}_2, \ldots, \triangleleft \text{attribute}_n)$  FROM . . . )

A nem egyenlőség vizsgálatára a  $\langle \rangle$  használandó.

Példa 2: A legnagyobb mozik nevei

SELECT név FROM mozi

WHERE mozi.székszám = (SELECT MAX(székszám) FROM mozi)

### Alkérdés WHERE záradékban

#### **Tartalmazás vizsgálata**

Több sort adó alkérdésre is értelmezett. A tartalmazás fennáll, ha a vizsgált attribútumok értéke megegyezik az alkérdés eredményének valamely sorával. Szintaxis: SELECT . . . FROM . . . WHERE (<attrib<sub>11</sub>>, ..., <attrib<sub>1n</sub>>) IN (SELECT <attrib<sub>21</sub>>, ..., <attrib<sub>2n</sub>> FROM . . . ) A nem tartalmazás vizsgálatára a **NOT IN** használandó.

Példa 3: A nem vetített filmek címe és rendezője SELECT cím, rendező FROM film AS f1 WHERE f1.filmID NOT IN (SELECT v1.filmID FROM vetít AS v1)

# Alkérdések

#### **Alkérdés valamely vagy minden sorának vizsgálata**

Tipikusan több sort szolgáltató alkérdés esetén, valamilyen összehasonlító operátorral együtt használatosak az **ANY** és az **ALL** kulcsszavak.

Az **ANY**-t (**ALL**-t) tartalmazó feltétel teljesül, ha a vizsgált attribútumok értéke és az alkérdés valamely (minden) sorára az összehasonlító operátor igaz értéket ad. Szintakszis:

SELECT . FROM

WHERE  $(\lt{attribute}_1, \ldots, \lt{attribute}_n) \lt{opp}$  [ ANY | ALL ] (SELECT  $\lt{attribute}_2, \ldots, \lt{output}_n$ <attrib2*n*> FROM . . . )

A "semelyik", illetve a "nem mind" leírására a **NOT ANY**, illetve a **NOT ALL** használatosak.

Példa 4: Ismét a legnagyobb mozi(k)

SELECT m2.város, m2.név, m2.székszám FROM mozi AS m2 WHERE m2.székszám >= ALL (SELECT m1.székszám FROM mozi AS m1)

#### **Alkérdés ürességének vizsgálata**

Az **EXISTS** kulcsszóval megvizsgálhatjuk, hogy van-e egyáltalán sora az alkérdés által leírt relációnak.

Az ezt tartalmazó feltétel teljesül, ha van legalább egy sor.

Szintakszis:

SELECT ... FROM ...

WHERE EXISTS (SELECT <attrib<sub>1</sub>>, ..., <attrib<sub>n</sub>> FROM ...)

A nem létezés vizsgálatára a **NOT EXISTS** használandó.

Példa 5: Azok a városok, ahol van legalább két mozi SELECT m1.város FROM mozi AS m1 WHERE EXISTS (SELECT \* FROM mozi AS m2 WHERE m1.város =m2.város AND m1.név<>m2.név)

Ez úgy nevezett korrelált alkérdés:

ennek kiértékelése során minden egyes lehetséges értékére az m1 sorváltozónak lefut az alkérdés és kiírás van, ha az alkérdés eredménye nem üres. A korábbi esetekben csak egyszer kellett kiértékelni az alkérdést, itt annyiszor, ahány sora a mozi-nak van.

HAVING megkerülése alkérdéssel

```
Nézzük egy példán, de általában is így megy:
HAVING-gel:
```
Azokra a városokra számolunk legkisebb és legnagyobb mozit, ahol van legalább 2 mozi SELECT város, MIN(székszám), MAX(székszám) FROM mozi GROUP BY város HAVING COUNT(\*)>1

HAVING nélkül, alkérdéssel:

```
SELECT város, minszékszám, maxszékszám
FROM (SELECT város, MIN(székszám) AS minszékszám, MAX(székszám)
                    AS maxszékszám, COUNT(*) AS darab
              FROM mozi
               GROUP BY város)
WHERE darab >1
```
Az SQL-ben az ismeretlen vagy nem létező értéket a **NULL** érték jelképezi. A **NULL** használatakor ügyelni kell rá, hogy az aritmetikai és összehasonlító operátorok speciálisan értelmezettek rá. *Például:*

NULL \* 0 értéke nem 0, hanem **NULL**.

rendező = NULL értéke nem IGAZ, nem HAMIS, hanem a logikai ISMERETLEN érték

 $\Longrightarrow$  UN.

# Háromértékű logika

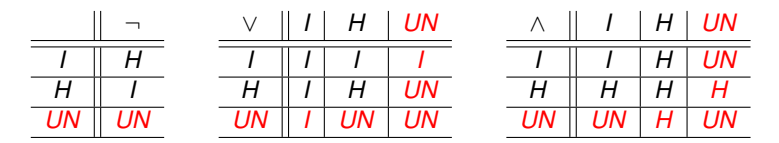

Tehát egy állítás nem csak igaz vagy hamis lehet, hanem "ismeretlen" is és egy WHERE-beli állításnál természetesen csak az számit találatnak, ha igaz az állítás, az "ismeretlen" nem lesz jó.

*Furán viselkedik ez a logika:*

SELECT moziID, filmID

FROM vetít

WHERE  $id\tilde{o}$  >"12:00" OR  $id\tilde{o}$   $\leq$ ="12:00"

Az lenne jó, ha ez minden filmet felsorol, de sajnos aminek nincs ideje, azt nem sorolja fel.

 $\Rightarrow$  *A* ∨ ¬*A* ≠ *I* a háromértékű logikában, azaz nem teljesül az, amit megszoktunk, hogy vagy az állítás vagy a tagadása igaz lesz.

Hasonlóan: egy mező értéke nem hasonlítható össze a szokásos módon a **NULL** értékkel (mivel **NULL** nem egy konstans). Erre az **IS NULL**, illetve az **IS NOT NULL** használatosak. Példa 6: Azon filmek címe és rendezője, melyeknek ismerjük a rendezőjét. SELECT cím, rendező FROM film WHERE rendező IS NOT NULL

# Relációk összekapcsolása (join) SQL2-ben

A következőkben ismertetett nyelvi elemek egy része csak szintaktikai édesítőszer, kifejezhető a SELECT <attribútumok> FROM R, S WHERE <feltételek> (\*) segítségével. Relációk összekapcsolásakor meg kell adni az összekapcsolás módját (belső vagy külső) és a sorok összekapcsolásának feltételét.

### Az összekapcsolás módja

 $\bullet$  **Belső összekapcsolás** (mint  $\ltimes$ -nél): **R INNER JOIN S** 

R-nek és S-nek csak azon sorai kerülnek az eredményrelációba, melyekhez van kapcsolódó sor S-ben, illetve R-ben (azaz a másik relációban). (Az, hogy mikor kapcsolódó két sor, az majd a kapcsolódás feltételeinél derül ki.)

**• Bal oldali külső összekapcsolás** (mint  $\infty$ -nél): **R LEFT [OUTER] JOIN S** R-nek azon sorai is bekerülnek az eredményrelációba, melyekhez nem kapcsolódik S-beli sor.

Ezekben a csak S-ben szereplő mezők **NULL** értéket kapnak.

- **Jobb oldali külső összekapcsolás** (mint  $×$ -nél): **R RIGHT [OUTER] JOIN S** Mint a LEFT OUTER JOIN, de R és S szerepe megcserélődik.
- $\bullet$  **Teljes külső összekapcsolás** (mint :- nél): **R FULL [OUTER] JOIN S** Mind R, mind S azon sorai is bekerülnek az eredményrelációba, melyekhez nem kapcsolódik sor a másik relációból. (MySQL-ben nincs) Az ezáltal üresen maradó mezők itt is **NULL** értéket kapnak.

A direkt szorzat létrehozására az R CROSS JOIN S alak használható, ilyenkor nincs feltétele a sorok összekapcsolásának.

Ez az alapértelmezés, (,) használatakor ilyen illesztés történik.

### A sorok összekapcsolásának feltételei

- **Természetes illesztés: R NATURAL [INNER | LEFT | RIGHT | FULL] JOIN S** R és S azon sorai illesztődnek, ahol az azonos nevű attribútumok értéke is megegyezik. Ez az alapértelmezés.
- $\circ$  **Illesztés azonos nevű attribútumokkal: R [INNER | LEFT | RIGHT | FULL] JOIN S USING (<attribútumok>)**

R és S azon sorai illesztődnek, ahol az azonos nevű és <attribútumok>-ban felsorolt attribútumok értéke is megegyezik.

 $\theta$  Illesztés tetszőleges feltétellel ( $\theta$ -join): R [INNER | LEFT | RIGHT | FULL] **JOIN S ON (<feltétel>)**

R és S azon sorai illesztődnek, melyek attribútumai eleget tesznek a megadott feltételnek.

# Példák relációk összekapcsolására

Példa 7: Kusturica vetített filmiei és vetítési időpontiaik SELECT cím, nap, idő FROM film INNER JOIN vetít ON rendező='E. Kusturica' AND film.filmID=vetít.filmID Példa 8: Kusturica összes filmje és vetítési időpontjaik (ha van) SELECT cím, nap, idő FROM film LEFT OUTER JOIN vetít ON rendező='E. Kusturica' AND film.filmID=vetít.filmID Példa 9: Vetített filmek címe, rendezője és vetítési időpontjaik SELECT cím, rendező, nap, idő FROM film NATURAL INNER JOIN vetít Példa 10: ugyanez USING használatával SELECT cím, rendező, nap, idő FROM film INNER JOIN vetít USING (filmID) Példa 11: Összes film címe, rendezője és vetítési időpontja (ha van) SELECT cím, rendező, nap, idő FROM film NATURAL LEFT OUTER JOIN vetít Példa 12: Az összes film-mozi pár SELECT \* FROM film CROSS JOIN mozi

DML utasítások — INSERT

Sorokat a relációba az INSERT utasítással szúrhatunk be.

Szintakszis: INSERT INTO <reláció> (<attrib<sub>1</sub>>, ..., <attrib<sub>n</sub>>) VALUES (<érték<sub>1</sub>>, ..., <érték*n*>)

Hatása: a  $\epsilon$ reláció relációba egy új sor kerül, amiben  $\epsilon$ attrib<sub>1</sub> > attribútum értéke <érték1>, stb. A nem meghatározott érték ˝u attribútumok a reláció létrehozásakor az attribútumhoz rendelt alapértelmezett értéket veszik fel.

Példa 13: Egy új film felvétele

INSERT INTO film (cím, rendező) VALUES ('Egy csodálatos elme', 'Ron Howard') Megjegyzés:

- $\bullet$  a filmID mező az alapértelmezett értékét kapja, de egy trigger (később lesz) segítségével akár automatikusan növekvő számozást is létrehozhatunk.
- · Ha az összes attribútum értékét megadjuk, akkor nem kell őket felsorolni, ebben az esetben a beadott értékek a default attribútumsorrend szerint lesznek hozzárendelve az attribútumokhoz)
- o a beszúrt adatokat egy alkérdésből is vehetjük:

Ha van egy filmregi(filmID, cím, rendező) tábla és azokat az adatokat szeretnénk átvinni a film táblába, amik ott nem szerepelnek:

INSERT INTO film

SELECT filmregi.filmID, filmregi.cím, filmregi.rendező FROM filmregi WHERE filmregi.filmID NOT IN (SELECT filmID FROM film)

### DML utasítások — UPDATE

Sorokat a relációban az UPDATE utasítással módosíthatunk.

Szintakszis: UPDATE <reláció> SET <attrib<sub>1</sub>>=<érték<sub>1</sub>>, ..., <attrib<sub>n</sub>>=<érték<sub>n</sub>> WHERE <feltétel>

Hatása: a <reláció> reláció minden sorában, amelyik illeszkedik a <feltétel> feltételre <attrib*i*> értéke <érték*i*> lesz.

Példa 14: Az előbb beszúrt rendező nevének átírása rövidített alakba UPDATE film SET rendező='R. Howard' WHERE rendező='Ron Howard'

### DML utasítások — DELETE

Sorokat egy relációból a DELETE utasítással törölhetünk. Szintakszis: DELETE FROM <reláció> WHERE <feltétel> Hatása: a <reláció> reláció feltételre illeszkedő sorait törli. Megjegyzés: a WHERE <feltétel> rész elhagyása esetén a reláció összes sorát törli. Példa 15: Azon filmek törlése, amiknek a rendezője E. K. monogrammú DELETE FROM film WHERE rendező LIKE 'E.% K%'

# SQL Data Definition Language

- Séma létrehozása
- Séma törlése
- Séma módosítása
- Indexek létrehozása és kezelése (az indexekről később lesz szó részletesen)
- Nézetek létrehozása
- Kényszerek létrehozása
- Triggerek (kicsit)

A triggerek már az SQL3-hoz tartoznak, a triggerek segítségével az adatbázis valamely változásakor egy tárolt eljárást hajthatunk végre. Itt fogunk beszélni a rekurzióról is, mert az is SQL3-as dolog, de az lekérdezés és nem DDL, a segítségével egy reláció tranzitív lezárását lehet kiszámolni rekurzívan.

# Relációk létrehozása

#### Relációk létrehozására a **CREATE TABLE** használandó.

Minden attribútumnak típust és a reláción belül egyedi nevet kell adni.

Szükség esetén megadható alapértelmezett érték is (**DEFAULT** kulcsszóval), melyeket az attribútum azon sorokban vesz fel, ahol a beszúráskor nem adtuk meg a konkrét értékét.

Lehetőség van arra is, hogy kényszereket definiáljunk az attribútumokra (pl. attribútum nem **NULL**, elsődleges kulcs, idegen kulcs, stb.), ezekről később lesz szó. Szintakszis:

)

```
CREATE TABLE <relációnév> (
<attrib<sub>1</sub>> <adattípus<sub>1</sub>> [DEFAULT <érték>], ...
```

```
<attribn> <adattípusn> [DEFAULT <érték>]
```

```
Példa 16: Film reláció létrehozása
CREATE TABLE film(
 filmID number(5),
 cím varchar(50),
  rendező char(30),
 év number(4),
  hossz number(3) DEFAULT 90)
A lehetséges adattípusok függenek az adatbáziskezelőtől.
A főbb típusok:
 char(n) n hosszú karaktersorozat
 varchar(n) maximum n hosszú karaktersorozat
 number(n,m) n hosszú, m tizedesjegyű szám
 date dátum
```
### Relációk törlése, módosítása

Relációk törlésére a **DROP TABLE** használandó. Szintaxis: DROP TABLE <relációnév> Példa 17: Film reláció törlése :-( DROP TABLE film Relációk módosítására az **ALTER TABLE** használandó. Lehetőség van új attribútum definiálására (**ADD**), attribútum törlésére (**DROP**), attribútum adattípusának módosítására (**MODIFY**), kényszerek módosítására, alapértelmezett érték megadására. Mindezek csak a jelenlegi adatokkal konzisztensen végezhetők el. Például nem törölhető olyan attribútum, amire még van hivatkozás. Szintaxis: ALTER TABLE <relációnév> <opciók> Példa 18: Vetít relációhoz helyár hozzáadása ALTER TABLE vetít ADD helyár number(4) Példa 19: Mozi relációból a város eltávolítása ALTER TABLE mozi DROP város Példa 20: Ha a helyárakat ezentúl dollárban számoljuk . . . ALTER TABLE vetít MODIFY helyár number(4,2)

### Indexek

Egy reláció bizonyos attribútumaira indexet készíttethetünk: ez egy adatszerkezetet jelent, ami olyan sorok gyors keresését teszi lehetővé amelyek az adott attribútumokon valami adott értékeket vesznek fel. SQL2-nek sem része, de gyakori, ezért tanuljuk. Szintaxis: CREATE INDEX <indexnév> ON <relációnév>(attribútumok listája)

Példa 21: index a filmcím, rendező párra CREATE INDEX cím-rend ON film(cím, rendező)

Ha meguntuk, el lehet dobni: DROP INDEX cím-rend

- e előny: gyors keresés lehetséges az index segítségével
- hátrány: az adatszerkezetet karban kell tartani, így lassítja a beszúrást, törlést, módosítást
- az a fontos, hogy miből van több, módosításból vagy lekérdezésből?
- néha a rendszer magától létrehoz indexet (lásd kulcsok)

"Permanensen létező", származtatott relációt hoz létre, amire hivatkozhatunk lekérdezésekkor is.

Szintaxis: CREATE VIEW <új reláció neve> AS <lekérdezés>

## Nézetek létrehozása

Példa 22: Csináljunk egy nézetet Almodovar filmjeiből CREATE VIEW Almodovarfilm AS SELECT filmID, cím FROM film WHERE rendező='P. Almodovar'

- A VIEW-val létrehozott reláció aszerint változik, ahogyan a film tábla változik (a nézettábla nem lesz alapreláció, nem olyan, mintha CREATE TABLE-vel csináltam volna és utána feltöltöttem volna adatokkal)
- de változtathatók az adatok korlátozottan a nézettáblán keresztül is
- Lekérdezésben használható, ugyanúgy ahogy az alaprelációk: Példa 23: Milyen Almodovar filmeket vetítenek most? SELECT cím FROM Almodovarfilm NATURAL INNER JOIN vetít
- Egy ilyen kérdés kiértékelésekor az Almodovarfilm nézettábla helyére a lekérdezésfeldolgozó berakja az őt definiáló SELECT-et
- Lehet új attribútumnevet adni a nézettáblában

Megszüntetése: DROP VIEW Almodovarfilm

Ezután már nem lehet olyan lekérdezést írni, amiben ez szerepel.

# Nézet helyett új tábla létrehozása

Permanensen létező, relációt hoz létre, amire természetesen hivatkozhatunk lekérdezésekkor is.

Szintaxis: CREATE TABLE <új reláció neve> AS <lekérdezés>

# Nézet helyett új tábla létrehozása

Példa 24: Csináljunk egy új táblát Almodovar filmjeiből CREATE TABLE Almodovarfilm AS SELECT filmID, cím FROM film WHERE rendező='P. Almodovar'

- Az így létrehozott reláció független a film relációtól, teljesen új alapreláció lesz. Ha a film reláció adatai megváltoznak, attól az új reláció adatai nem.
- Pl. ez jó archiválásnak.

Csak az adott session alatt létező, származtatott relációt hoz létre, amire hivatkozhatunk lekérdezésekkor is.

Szintaxis: CREATE TEMPTORARY TABLE <új reláció neve> AS <lekérdezés>

### Ideiglenes táblák létrehozása

Példa 25: Csináljunk egy nézetet Almodovar filmjeiből CREATE TEMPTORARY TABLE Almodovarfilm AS SELECT filmID, cím FROM film  $WHFRF$  rendező='P. Almodovar'

- Az így létrehozott reláció független a film relációtól, új reláció lesz. Ha a film reláció adatai megváltoznak, attól az ideiglenes reláció adatai nem.
- A memóriában (vagy cache-ben) tárolódik.
- Lekérdezésben használható, ugyanúgy ahogy az alaprelációk, de csak abban a sessionban.
- Az adatok megváltoztathatóak benne, függetlenül az eredeti táblától.

# Kényszerek

Kényszerek csoportosítása Kényszer típusa szerint

- **Elsődleges kulcs (PRIMARY KEY)**
- **Egyértékűségi megszorítások (UNIQUE)**
- Hivatkozási épség, idegen kulcs (**FOREIGN KEY**)
- NULL érték tiltása (**NOT NULL**)
- Értékkészlet (**CHECK**) (MySQL-ben nincs!)
	- $\blacktriangleright$  attribútumra vonatkozó feltétel
	- $\triangleright$  sorra vonatkozó feltétel
	- $\blacktriangleright$  globális feltétel

### Elsődleges kulcs, egyediség

Attribútum(ok) elsődleges kulccsá tétele: PRIMARY KEY Attribútum(ok) egyediségének megkövetelése: **UNIQUE** Mindkét esetben az adott attribútumoknak egyértelműen azonosítaniuk kell a sort. Különbség: PRIMARY KEY csak egy lehet, idegen kulcs csak erre hivatkozhat, sok rendszer automatikusan indexet hoz rá létre. Szintaxis:

a tábla létrehozásakor, az attribútum definíciójában: <attribútum> <típus> { PRIMARY KEY | UNIQUE }

relációdefiníción belül, önállóan, külön sorban: { PRIMARY KEY | UNIQUE } (<attrib1>,. . . ,<attrib*k*> )

#### **Ilyenkor (<attrib**1**>, . . . ,<attrib***k***> ) együtt a kulcs. Ha egy kulcs több attribútumból áll, akkor csak így lehet megadni.**

A kulcsfeltételeket a rendszer minden beszúrás és módosítás előtt ellenőrzi, ezért van automatikusan index rájuk. És persze emiatt óvatosan kell a kulcsok megadásával bánni, mert nagyon lelassíthatják az adatmódosításokat.

### Idegen kulcs

A hivatkozási épség fő eszköze az SQL-ben.

Másik reláció elsodleges kulcsára hivatkozás. Kulcsszavak: ˝ **FOREIGN KEY, REFERENCES**

Szintaxis:

attribútum definíciójában:

<attribútum> <típus> REFERENCES <hivatkozott reláció>(<hivatkozott attribútum>) relációdefiníción belül, önállóan, külön sorban:

FOREIGN KEY <attribútumok>

REFERENCES <hivatkozott reláció>(<hivatkozott attribútumok>)

A **FOREIGN KEY** kulcsszó után álló attribútumokat nevezzük **idegen kulcsoknak**. A fenti deklaráció jelentése: ha létezik egy sor a relációban, ahol az idegen kulcsban levő attribútumok valami adott értékeket vesznek fel, akkor léteznie kell a hivatkozott relációban is egy olyan sornak, ahol a hivatkozott attribútumok értékei ugyanezek. Kell, hogy a hivatkozott attribútumok elsődleges kulcsot alkossanak a hivatkozott relációban.

Az idegen kulcs deklarálása után záradékban megadható, mi történjen, ha a hivatkozott mező megváltozik, törlődik, illetve ha a hivatkozó mező megváltozna. Lehetőség van a változás/törlés megtiltására vagy a hivatkozó mező kijavítására is.

# NULLitás

A **NOT NULL** kulcsszóval megtilthatjuk egy attribútum esetében a **NULL** (ismeretlen, nem létező) érték megadását. Ezt használva mindenképpen valamilyen érték kerül az attribútum valamennyi sorába, ezért csak kötelezően megadandó attribútumok esetén használjuk! Szintaxis: az attribútum definíciójában: <attribútum> <típus> NOT NULL

# Értékkészlet meghatározása

Attribútum által felvehető értékek halmazát a **CHECK** kulcsszóval korlátozhatjuk. (MySQL-ben nincs!)

Szintaxis:

attribútumra vonatkozó feltétel: <attribútum> <típus> CHECK (<feltétel>) sorra vonatkozó feltétel, relációdefinícióban: CHECK (<feltétel>) több relációra vonatkozó globális feltétel:

CREATE ASSERTION <kényszernév> CHECK(<feltétel>) Tipikus attribútumra vonatkozó feltételek lehetnek:

> értékkészlet felsorolása: <attribútum> IN (<érték1>, . . . , <értékn>) intervallum megadása: <attribútum> BETWEEN <alsó határ> AND <felső

határ>

De bármi állhat itt, ami WHERE után szerepelhet, akár alkérdés is. Például a vetít tábla létrehozásakor beírhatunk egy ilyen sort: CHECK (filmID IN (SELECT film.filmID FROM film))

Ebben az esetben a vetít tábla minden egyes változásakor leellenőrizzük, hogy létezik-e a megfelelő film a film táblában.

Baj ezzel: csak akkor ellenőrzi, ha a vetít táblával történik valami, azt simán hagyja, hogy a film táblából töröljek, pedig ilyenkor is elromolhat.

Erre megoldás az **ASSERTION**:

CREATE ASSERTION vetít-film CHECK ( vetít.filmID IN (SELECT film.filmID FROM film) )

Ezt a rendszer minden olyan alkalommal ellenőrzi, ha vagy a vetít vagy a film változik. *Megjegyzések:*

a kényszerek a **CONSTRAINT** kulcsszó segítségével elnevezhetőek (a PRIMARY KEY, CHECK elé írva)

új kényszer hozzáadására, meglévő törlésére az ALTER TABLE ... {ADD | DROP} CONSTRAINT ad lehetőséget.

### Példák kényszerekre

```
A film és a vetít relációk kényszerekkel kiegészített létrehozása:
CREATE TABLE film(
 filmID number(5) PRIMARY KEY,
 cím varchar(50) NOT NULL,
  rendező char(30) NOT NULL,
 év number(4) CHECK (év >= 1900),
  hossz number(3) DEFAULT 90 CHECK (hossz BETWEEN 1 AND 300),
  szinkronizált char(1) DEFAULT 'N' CHECK (szinkronizált IN ('I','N')),
  UNIQUE(cím, rendező)
)
CREATE TABLE vetít(
```

```
filmID number(5) REFERENCES film(filmID),
 moziID number(3) REFERENCES mozi(moziID),
 nap char(9),
 idő char(5) NOT NULL,
 CHECK (nap IN ('hétfő', 'kedd', 'szerda', 'csütörtök', 'péntek', 'szombat', 'vasárnap'))
)
```
# Triggerek

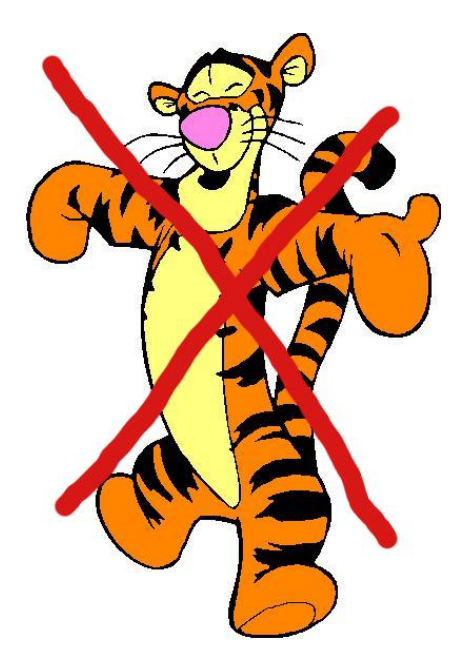

# **Triggerek**

**SQL2**: mindenféle, elég összetett CHECK feltételek, de a rendszerbe bele van építve, hogy mikor kell ellenőriznie valami feltételt

**SQL3**-as szemlélet: lehetőség van arra, hogy mi mondjuk meg, mikor legyen ellenőrzés

Trigger:

- Mikor legyen ellenőrzés (adott relációba való beszúráskor, törléskor, módosításkor, tranzakció végén)
- Mi legyen a feltétel, amit ekkor ellenőrzünk?
- **Ha a feltétel teljesül, akkor mit csináljunk? (akadályozzunk meg valamit, csináljunk** vissza valamit, vagy bármi más)

Paraméternek adható meg, hogy a kiváltó esemény előtt/helyett/után történjen a cselekvés és még sok más is.

# Példa triggerre

Séma: GyártásIrányító(név, cím, azonosító, nettóBevétel) CREATE TRIGGER NetBevétTrigger AFTER UPDATE OF nettóBevétel ON GyártásIrányító **REFERENCING** OLD AS RégiSor NEW AS Újsor WHEN (RégiSor.nettóBevétel > Újsor.nettóBevétel) SET nettóBevétel=Régisor.nettóBevétel WHERE azonosító=Újsor.azonosító FOR EACH ROW  $\implies$  Ha valakinek csökkenne a bevétele, nem hagyjuk!

# <span id="page-39-0"></span>Rekurzió

**SQL3**-as dolog, ideiglenes elképzelés

Lekérdezés és nem DDL (csak úgy kerül ide, hogy ez is SQL3)

Példa: Van egy Járat(honnan, hova) táblánk, amiben azt tároljuk, hogy mely városokból hova mennek közvetlenül gépek. Határozzuk meg ennek a relációnak a tranzitív lezártját, azaz egy olyan Eljut(honnan, hova) relációt szeretnénk, amelyben két város akkor szerepel együtt, ha el lehet az egyikből a másikba jutni valahány átszállással.

Ez relációs algebrában nem kifejezhető, de SQL3-ban igen. WITH RECURSIVE Eljut(honnan, hova) AS (SELECT honnan, hova FROM Járat) UNION (SELECT Eljut AS R1, Eljut AS R2 FROM Járat WHERE  $R1.hova = R2.honnan$ SELECT \* FROM Eliut Nem lehet bármi a rekurzív definícióban, pl. negációval óvatosan  $\implies$  nem biztonságos kifejezés